## SAP ABAP table /SOCO/TXSLTNAMES {internal prog names for xslt fragments}

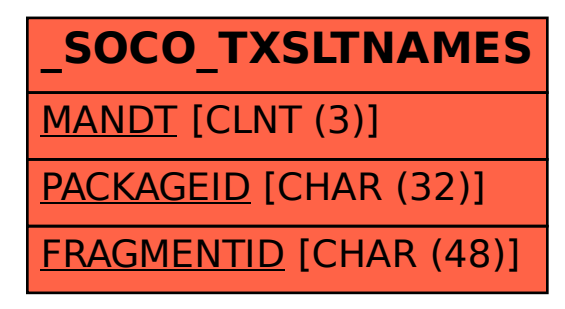